# **Links**

## 1

- [10 ALM Tools To Deliver](https://www.almbok.com/links/10_alm_tools_to_deliver_better_projects) [Better Projects](https://www.almbok.com/links/10_alm_tools_to_deliver_better_projects)
- [12 Best Software](https://www.almbok.com/links/12_best_software_development_methodologies_with_pros_and_con) [Development](https://www.almbok.com/links/12_best_software_development_methodologies_with_pros_and_con) [Methodologies with Pros](https://www.almbok.com/links/12_best_software_development_methodologies_with_pros_and_con) [and Con](https://www.almbok.com/links/12_best_software_development_methodologies_with_pros_and_con)

## 2

[20 Best IT Development](https://www.almbok.com/links/20_best_it_development_software_of_2019) [Software of 2019](https://www.almbok.com/links/20_best_it_development_software_of_2019)

### A

- [Agile Lifecycle Management](https://www.almbok.com/links/agile_lifecycle_management_tools) [Tools](https://www.almbok.com/links/agile_lifecycle_management_tools)
- [AlgoExpert](https://www.almbok.com/links/algoexpert)
- [ALM, SDLC, and DevOps:](https://www.almbok.com/links/alm_sdlc_and_devops_which_witch_is_which) [Which Witch is Which?](https://www.almbok.com/links/alm_sdlc_and_devops_which_witch_is_which)
- [Atlassian Agile Coach](https://www.almbok.com/links/atlassian_agile_coach)

### $\overline{C}$

- [CM Crossroads](https://www.almbok.com/links/cm_crossroads)
- [Coding Dojo](https://www.almbok.com/links/coding_dojo)
- [Comparison of open-source](https://www.almbok.com/links/comparison_of_open-source_configuration_management_software) [configuration management](https://www.almbok.com/links/comparison_of_open-source_configuration_management_software) [software](https://www.almbok.com/links/comparison_of_open-source_configuration_management_software)
- [Comparison of project](https://www.almbok.com/links/comparison_of_project_management_software) [management software](https://www.almbok.com/links/comparison_of_project_management_software)
- [Comparison of version](https://www.almbok.com/links/comparison_of_version-control_software)[control software](https://www.almbok.com/links/comparison_of_version-control_software)
- [Continuous Improvement](https://www.almbok.com/links/continuous_improvement_toolkit) **[Toolkit](https://www.almbok.com/links/continuous_improvement_toolkit)**

#### D

- [DEV Community](https://www.almbok.com/links/dev_community)
- [DevDocs](https://www.almbok.com/links/devdocs)

#### D cont.

- [Devhints](https://www.almbok.com/links/devhints)
- [DevOps.com](https://www.almbok.com/links/devops.com)
- [Difference Between Agile](https://www.almbok.com/links/difference_between_agile_alm_and_devops) [ALM and DevOps](https://www.almbok.com/links/difference_between_agile_alm_and_devops)

G

[GeeksforGeeks](https://www.almbok.com/links/geeksforgeeks)

- [Glossary of project](https://www.almbok.com/links/glossary_of_project_management) [management](https://www.almbok.com/links/glossary_of_project_management)
- [Good and Bad Technical](https://www.almbok.com/links/good_and_bad_technical_debt_and_how_tdd_helps) [Debt \(and how TDD helps\)](https://www.almbok.com/links/good_and_bad_technical_debt_and_how_tdd_helps)
- [Guru99](https://www.almbok.com/links/guru99)

H

• [HackerRank](https://www.almbok.com/links/hackerrank)

I

- [IASA](https://www.almbok.com/links/iasa)
- [Integrated ALM Tools Are](https://www.almbok.com/links/integrated_alm_tools_are_fundamental_to_success) [Fundamental to Success](https://www.almbok.com/links/integrated_alm_tools_are_fundamental_to_success)

K

• [Knowledge Management](https://www.almbok.com/links/knowledge_management_tools) [Tools](https://www.almbok.com/links/knowledge_management_tools)

L

- [List of collaborative](https://www.almbok.com/links/list_of_collaborative_software) [software](https://www.almbok.com/links/list_of_collaborative_software)
- [List of ECMAScript engines](https://www.almbok.com/links/list_of_ecmascript_engines)
- [List of project management](https://www.almbok.com/links/list_of_project_management_topics) [topics](https://www.almbok.com/links/list_of_project_management_topics)
- [List of tools for static code](https://www.almbok.com/links/list_of_tools_for_static_code_analysis) [analysis](https://www.almbok.com/links/list_of_tools_for_static_code_analysis)

L cont.

[Lynda.com](https://www.almbok.com/links/lynda.com)

M

- [Microsoft ALM](https://www.almbok.com/links/microsoft_alm)
- [Microsoft Release](https://www.almbok.com/links/microsoft_release_management) [Management](https://www.almbok.com/links/microsoft_release_management)
- [Modern Requirements](https://www.almbok.com/links/modern_requirements)
- [Modern Work Blog](https://www.almbok.com/links/modern_work_blog)

P

- [Periodic table of DevOps](https://www.almbok.com/links/periodic_table_of_devops_tools) [tools](https://www.almbok.com/links/periodic_table_of_devops_tools)
- [Periodic Table of Office 365](https://www.almbok.com/links/periodic_table_of_office_365)
- [Pluralsight](https://www.almbok.com/links/pluralsight)
- [PMBOK® Guide and](https://www.almbok.com/links/pmbok_guide_and_standards) **[Standards](https://www.almbok.com/links/pmbok_guide_and_standards)**
- [ProjectManagement.com](https://www.almbok.com/links/projectmanagement.com)

R

• [Redhat - What is](https://www.almbok.com/links/redhat_-_what_is_application_lifecycle_management_alm) [application lifecycle](https://www.almbok.com/links/redhat_-_what_is_application_lifecycle_management_alm) [management \(ALM\)?](https://www.almbok.com/links/redhat_-_what_is_application_lifecycle_management_alm)

# S

- [Stack Overflow](https://www.almbok.com/links/stack_overflow)
- [Studytonight](https://www.almbok.com/links/studytonight)

T

[Total number of Websites](https://www.almbok.com/links/total_number_of_websites)

U

• [Udemy](https://www.almbok.com/links/udemy)

From: <https://www.almbok.com/> - **ALMBoK.com**

Permanent link: **<https://www.almbok.com/links/links>**

Last update: **2015/07/23 15:39**

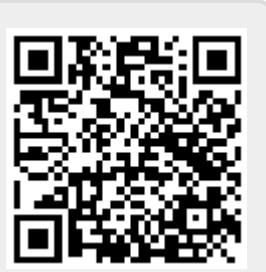